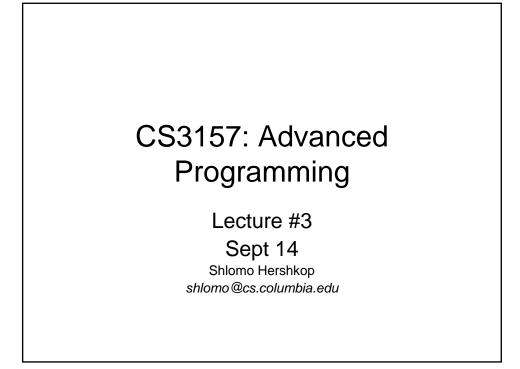

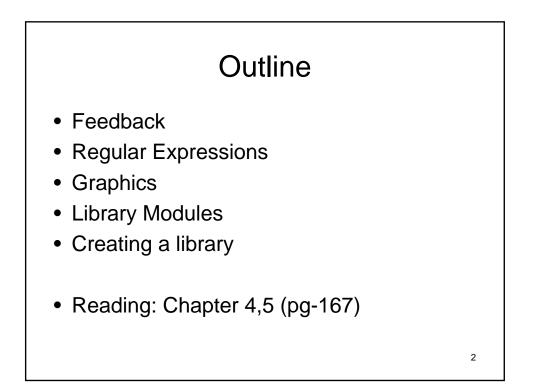

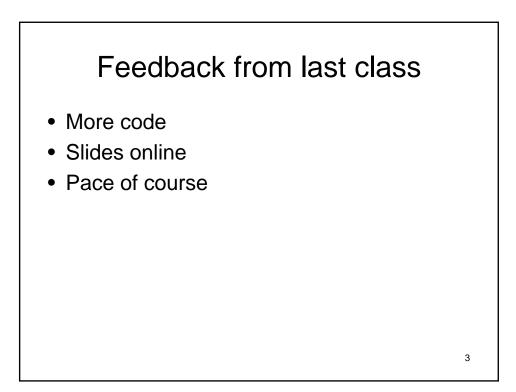

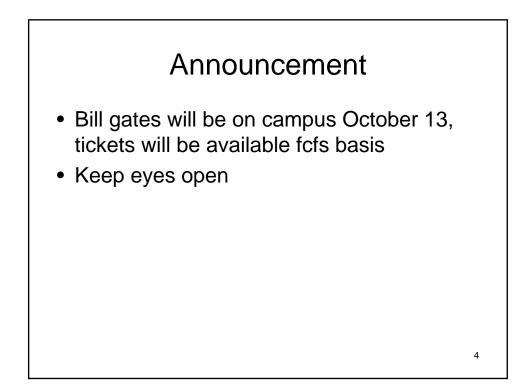

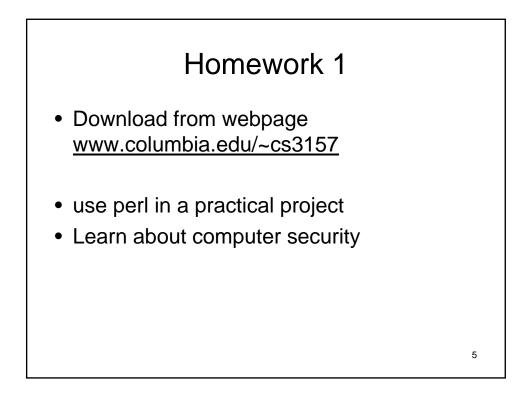

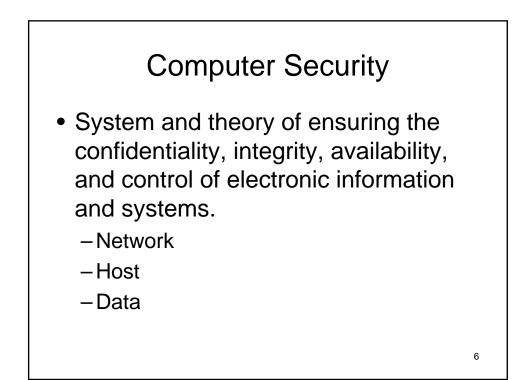

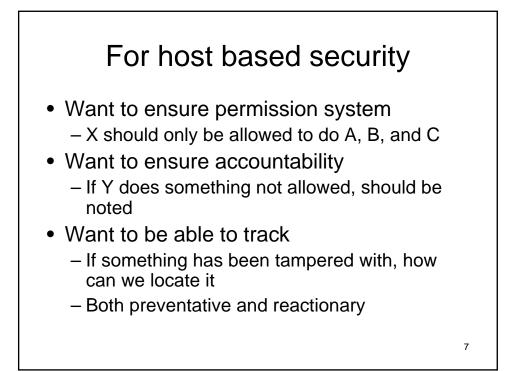

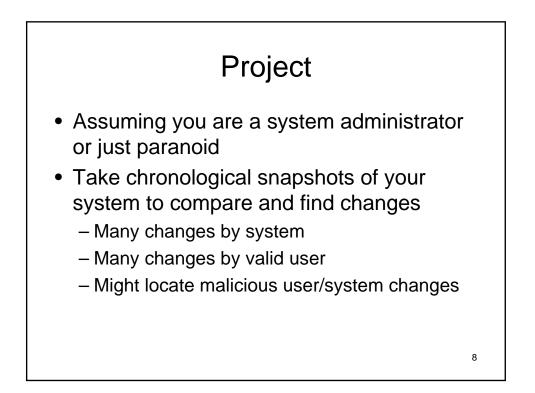

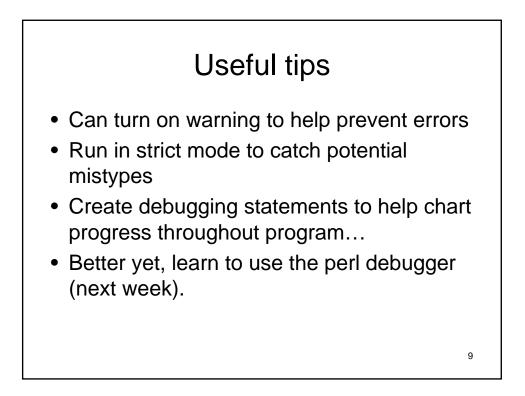

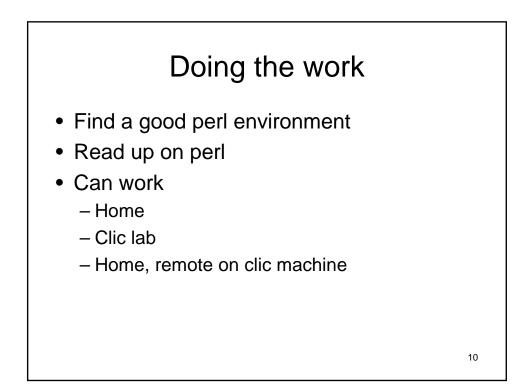

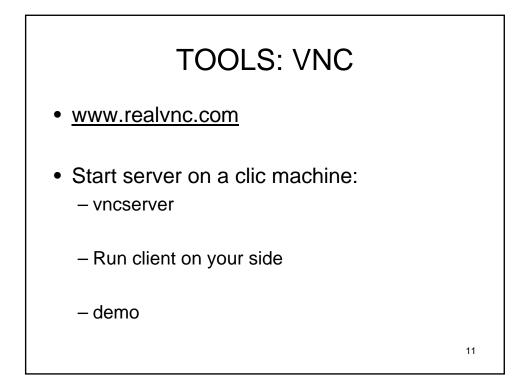

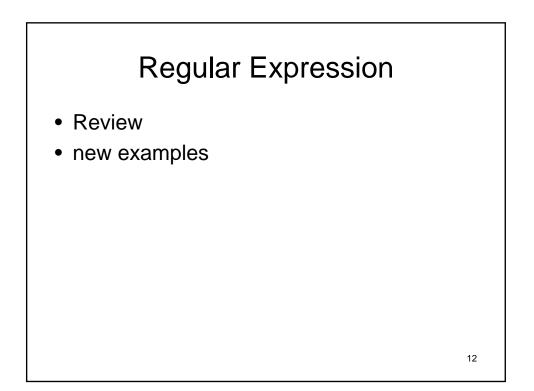

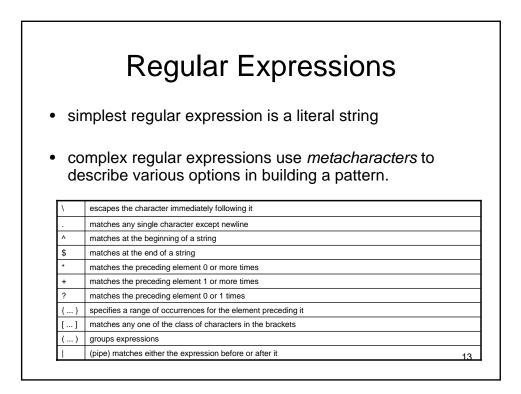

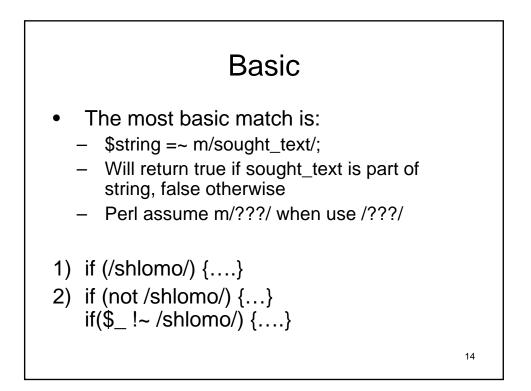

# Basic II

- 1. if (\$a =~ /s|h|m/) {....}
- 2. if (\$a =~ /[a-z]/) {...}
- 3. How would we look for a phone number?

15

4. What about a social security?

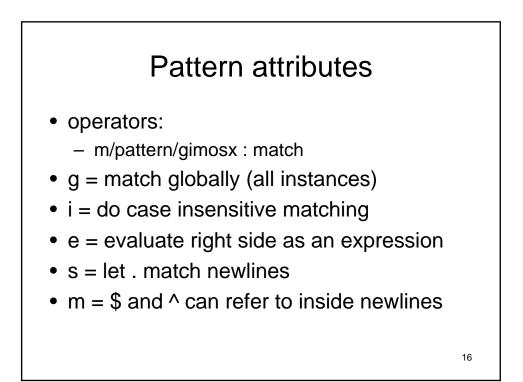

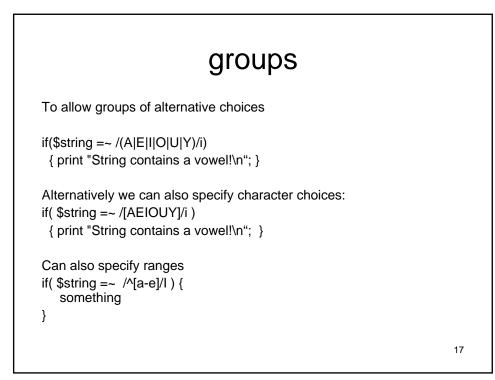

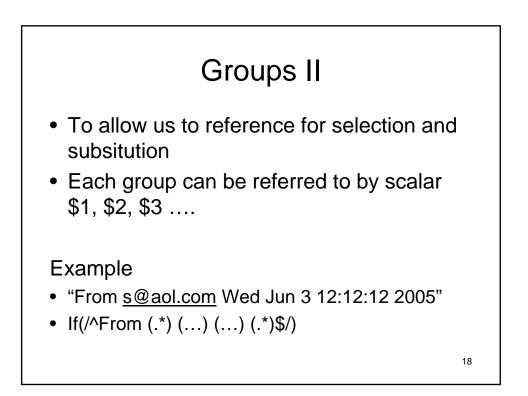

### shortcuts

\$name = "advanced programming class"

if(\$name =~ /programming/){

print \$`;

print \$&;

print \$';

}

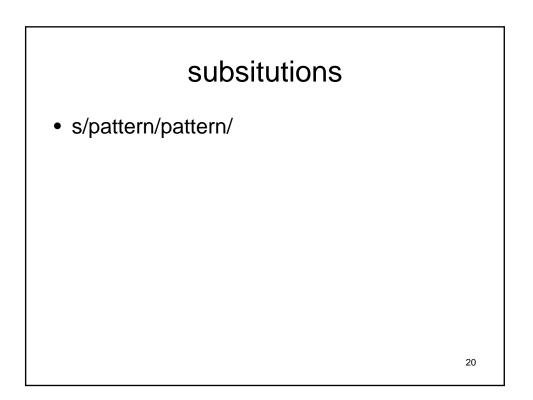

19

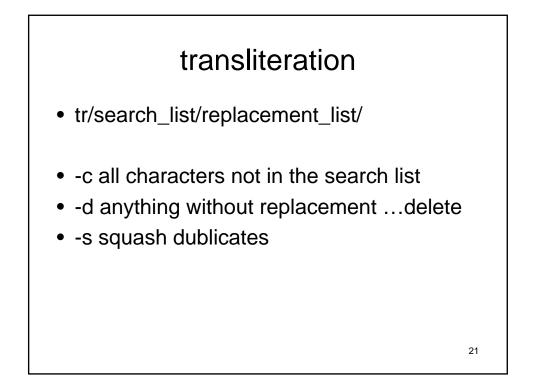

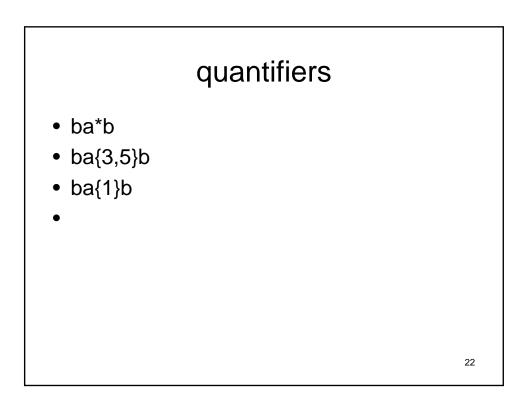

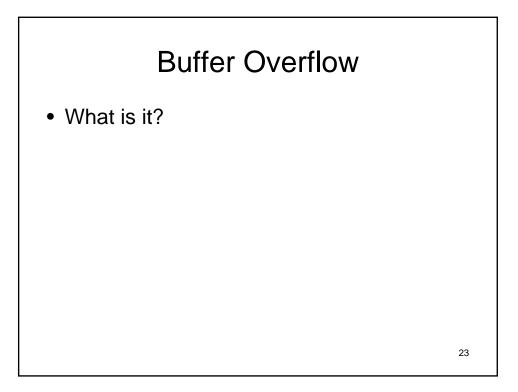

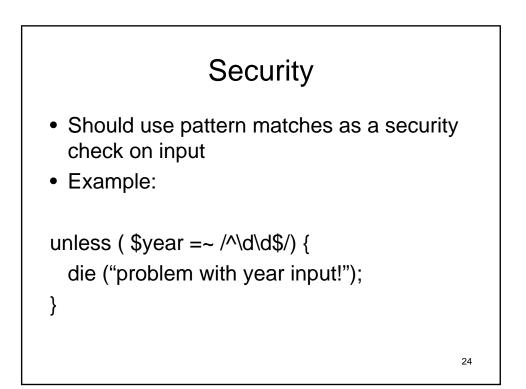

## hashes

- A hash function is a function that converts an input from a (typically) large domain into an output in a (typically) smaller range
- Example:
  - Map each name in the class to a somewhat unique number
- Collision = when different keys map to the same output.

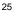

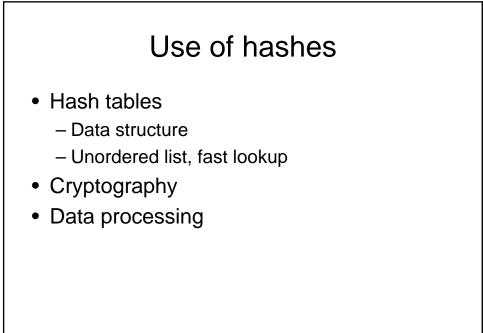

# MD5 Sum

- MD5 uses a 128 bit hash value
- Designed in 1991
- Known problems with collision attacks
- http://www.ietf.org/rfc/rfc1321.txt
- http://en.wikipedia.org/wiki/MD5

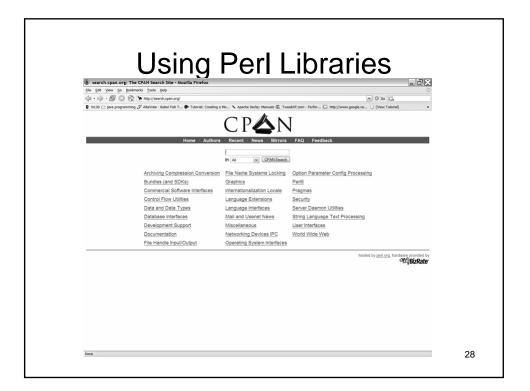

27

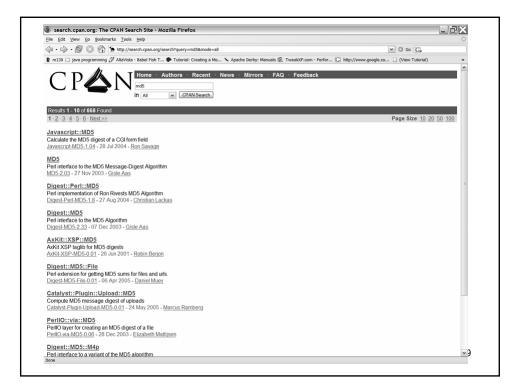

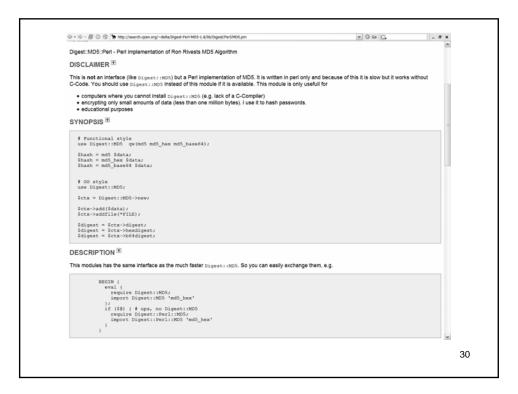

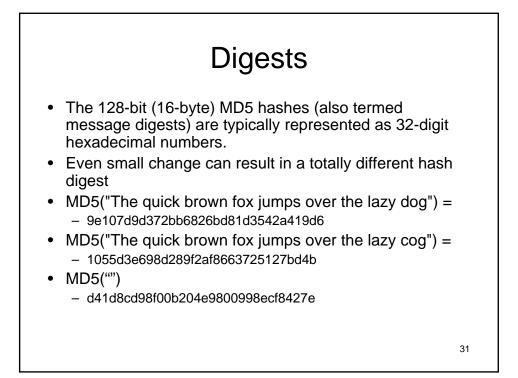

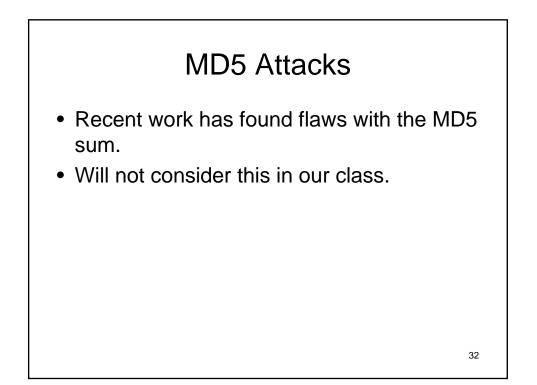

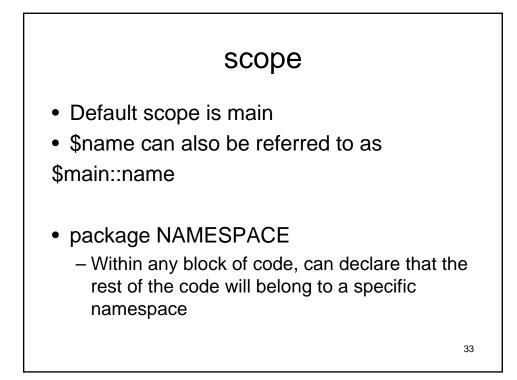

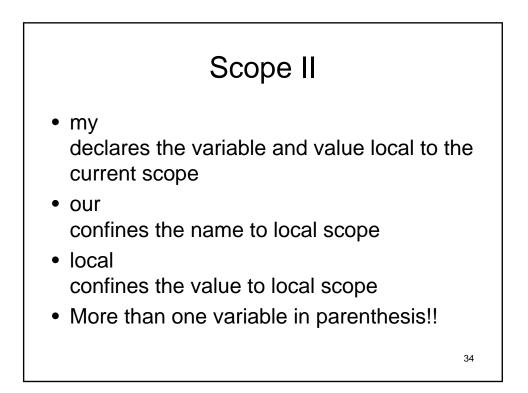

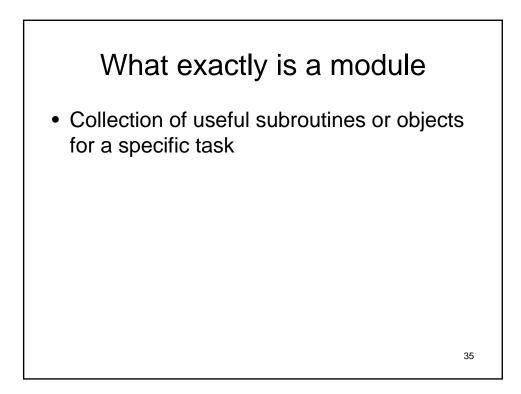

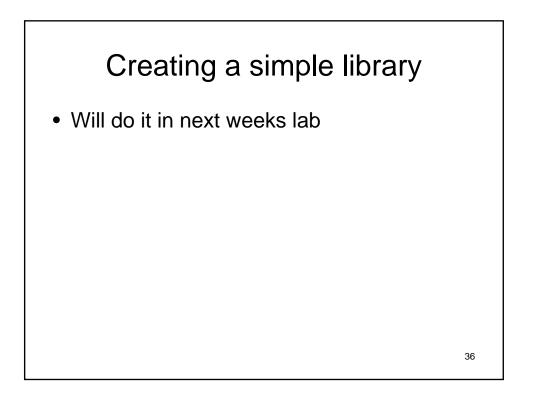

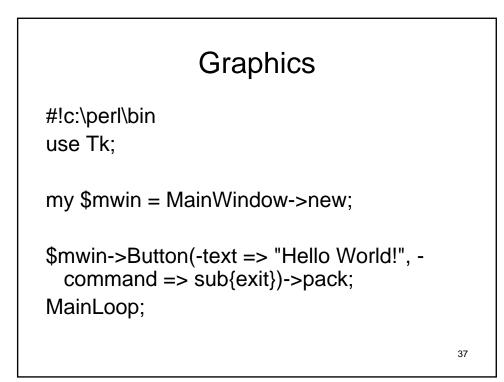

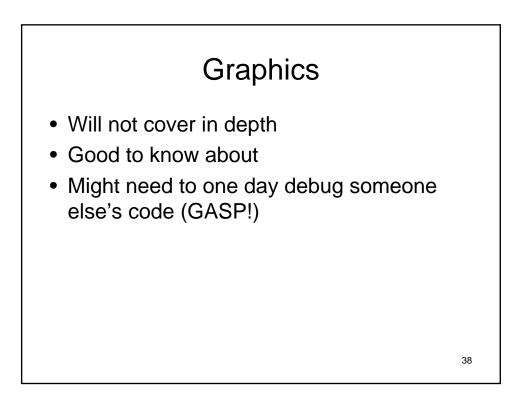

# <section-header><section-header><list-item><list-item><list-item><list-item><list-item>